## Cheatography

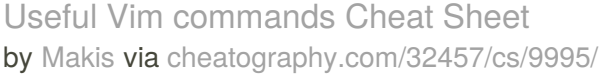

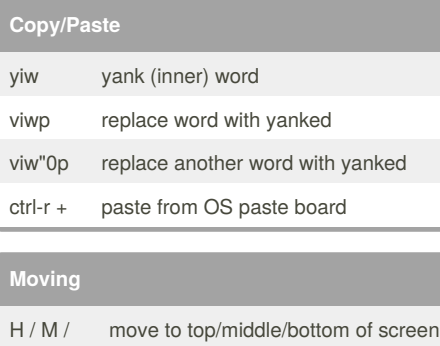

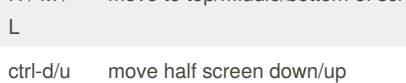

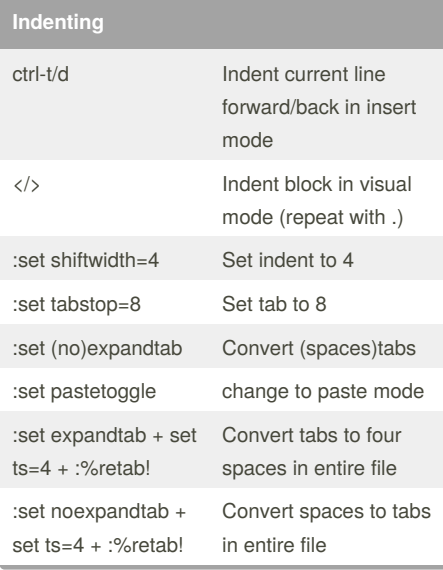

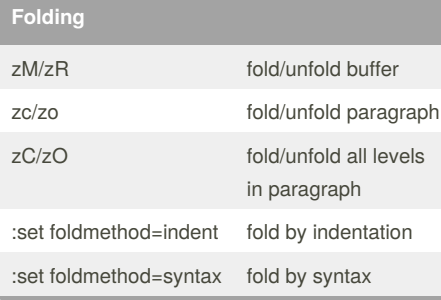

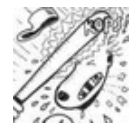

## By **Makis**

[cheatography.com/makis/](http://www.cheatography.com/makis/)

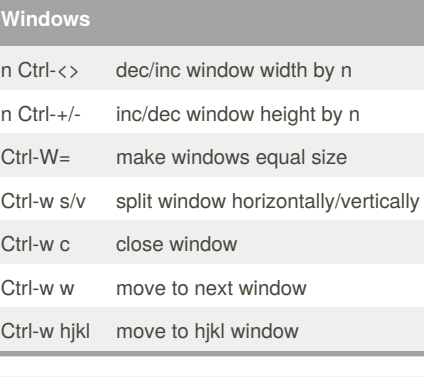

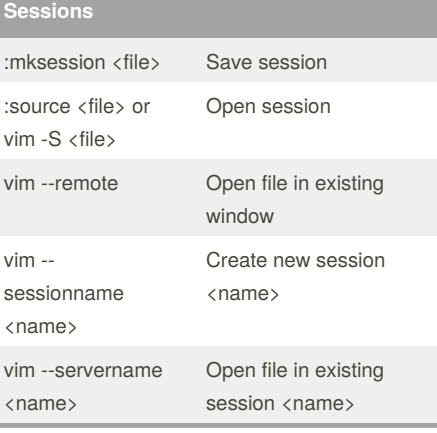

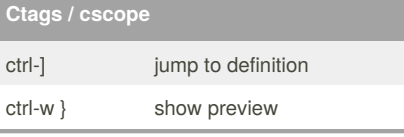

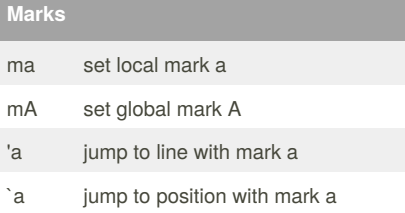

Published 2nd December, 2016. Last updated 4th May, 2018. Page 1 of 1.

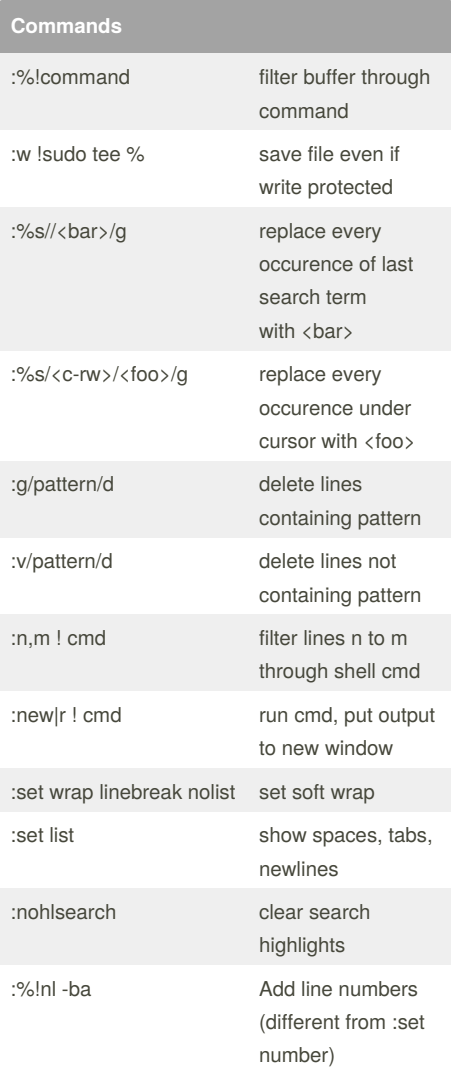

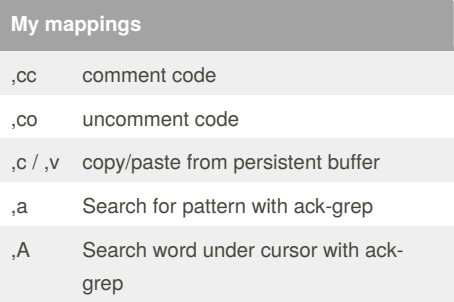

## Sponsored by **ApolloPad.com**

Everyone has a novel in them. Finish Yours! <https://apollopad.com>